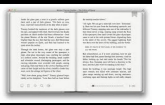

# RGB REVIEWING GRAPHIC IN BRITAIN

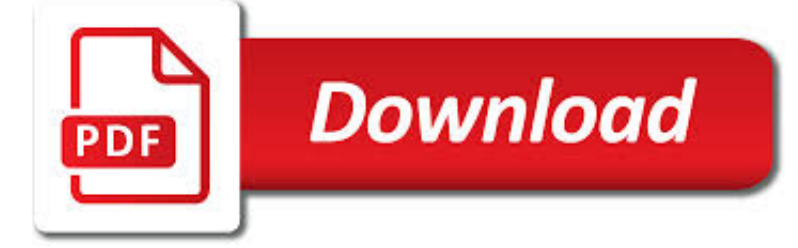

RGB REVIEWING GRAPHIC IN PDF

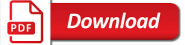

RGB: REVIEWING GRAPHICS IN BRITAIN - DESIGNBOOM.COM

**Download** 

A REVIEW OF RGB COLOR SPACES - BABELCOLOR

**Download** 

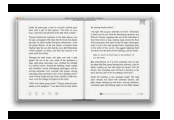

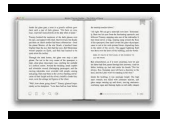

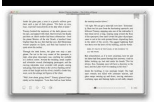

### **rgb reviewing graphic in pdf**

'RGB: reviewing graphics in britain' reflects upon UK-based graphic design, chronicling the studios, designers and artists that have impacted and evolved the british visual landscape over the ...

### **RGB: reviewing graphics in britain - designboom.com**

A Review of RGB Color Spaces… • 7. 2.1 Parameters of color spaces 2.1.1 The human eye. Color perception is a brain process that starts in the eye's cone receptors. These receptors are found in three varieties that exhibit somewhat reddish, greenish, and bluish sensitivities.

### **A review of RGB color spaces - BabelColor**

A comprehensive, up-to-date collection of the best new graphic-design in the United Kingdom. Published by Actar Publishers Barcelona/New York. RGB Reviewing Graphics in Britain #ClippedOnIssuu . Read it. RGB Reviewing Graphics in Britain ... RGB Reviewing Graphics in Britain #ClippedOnIssuu.

# **RGB Reviewing Graphics in Britain | dots | Tipografía**

A Review: Color Models in Image Processing ... for gray scale image processing [2][ 3]. The RGB color model is standard design of computer graphics systems is not ideal for all of its applications. The red, green, and blue color components are highly correlated. This makes it is

### **A Review: Color Models in Image Processing**

Ghostscript. Go to the file menu and select export. Once you have selected where you want your pdf to be saved, a dialog box entitled Export Adobe PDF should open. On the left hand side, there is a series of menus. Under Output, you can select Color Conversion: Convert to Destination. Set the destination to an RGB option and there you have it.

# **adobe indesign - Converting CMYK PDF to RGB - Graphic**

RGB colored image (consists of 3 individual components R, G and B) [9]. Fig. 3. Image of Lena as a binary, gray-scale and RGB color image (courtesy: ref [9]) RGB color images consist of three separate components of 8 bits each. Thus RGB has a color depth of 24 bits in total compared to the 8 bits of gray scaled images.

# **Encryption Algorithms for Color Images: A Brief Review of**

RGB – Reviewing Graphics in Britain A comprehensive, up-to-date collection of graphic-design work produced in and around the United Kingdom. Including projects by: ABC-XYZ Julian Read more

# **RGB – Reviewing Graphics in Britain on Behance**

RGB Reviewing Graphics in Britain A comprehensive, up-to-date collection of the best new graphic-design in the United Kingdom. Published by Actar Publishers Barcelona/New Yor...

### **RGB Reviewing Graphics in Britain by Andreas Hidber - Issuu**

You can also set image resolution in the Compression tab: ... That said, I have a feeling they might actually have expected you to submit an Interactive PDF instead for the RGB, which is a different dialog, but it defaults to RGB and 72 ppi. 1 person found this helpful.

### **InDesign - RGB vs CMYK PDF | Adobe Community**

The shorter name "Adobe RGB" can be used, when not referencing a specific version. "AdobeRGB" (without a space) shall be the reference name for Adobe RGB when used with PDF/X. The Adobe RGB color space models an RGB display device. The color gamut of an Adobe RGB display device shall be the full Adobe RGB color space.

### **A Adobe RGB Color Space Specification**

eBook Graphics. Image Quality Content. ... Exporting to PDF. ... To avoid any problematic images, you will need to review each image in your original source file. The best way to do this is to zoom in at 200% and look at each image carefully. Any

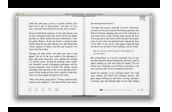

image in which individual pixels are apparent to the naked eye will need to have its quality ...

### **eBook Graphics | BookBaby**

Color Thresholding Method for Image Segmentation of Natural Images. ... Color Thresholding Method for Image Segmentation of Natural Images ... Colour threshold using Red, Green, Blue (RGB ...

### **(PDF) Color Thresholding Method for Image Segmentation of**

A Review Paper on Image Compression Algorithm Based on DCT for RGB Images 1Laxmikant Dewangan, 2Surabhi Shukla 1Assistant Professor, ... In this RGB component of color image are converted to YCbCr before DCT transform is applied. Y is luminance component; Cb and Cr are chrominance components of the image. The

### **A Review Paper on Image Compression Algorithm Based on DCT**

Color Models ¥ Used to describe color as accurately as possible. ... => RGB i! XYZ i via a matrix Realtime 3D Computer Graphics / V irtual Reality Ð WS 2005/2006 Ð Marc Erich Latoschik CIE 1931 Model ... ¥ Review of CIE: ¥ shape of CIE space determined by Matching Experiment:

### **Color Models - Technische Fakultät**

Is there a way to find out if image is in CMYK or RGB? Please suggest me. Regards, Tomar. Re: know if an image is in CMYK or in RGB [Jongware] 3/25/08 2:43 AM: ... I want to identofy the colorspace of pdf image. But problem is that I am having many pdfs and they dont have common location where I can get colorspace value. Can you gys please give ...